Thaine Clemente de Souza

# Influências do Exercício Físico na Resposta Imune de Indivíduos

Curitiba 2007

Thaine Clemente de Souza

# Influências do Exercício Físico na Resposta Imune de Indivíduos

Relatório de análise estatística, apresentado à disciplina de Laboratório I, do curso de Bacharelado em Estatística, do Setor de Ciências Exatas da Universidade Federal do Paraná.

Orientador: Prof. Ricardo Sander Ehlers

Curitiba 2007

## Sumário

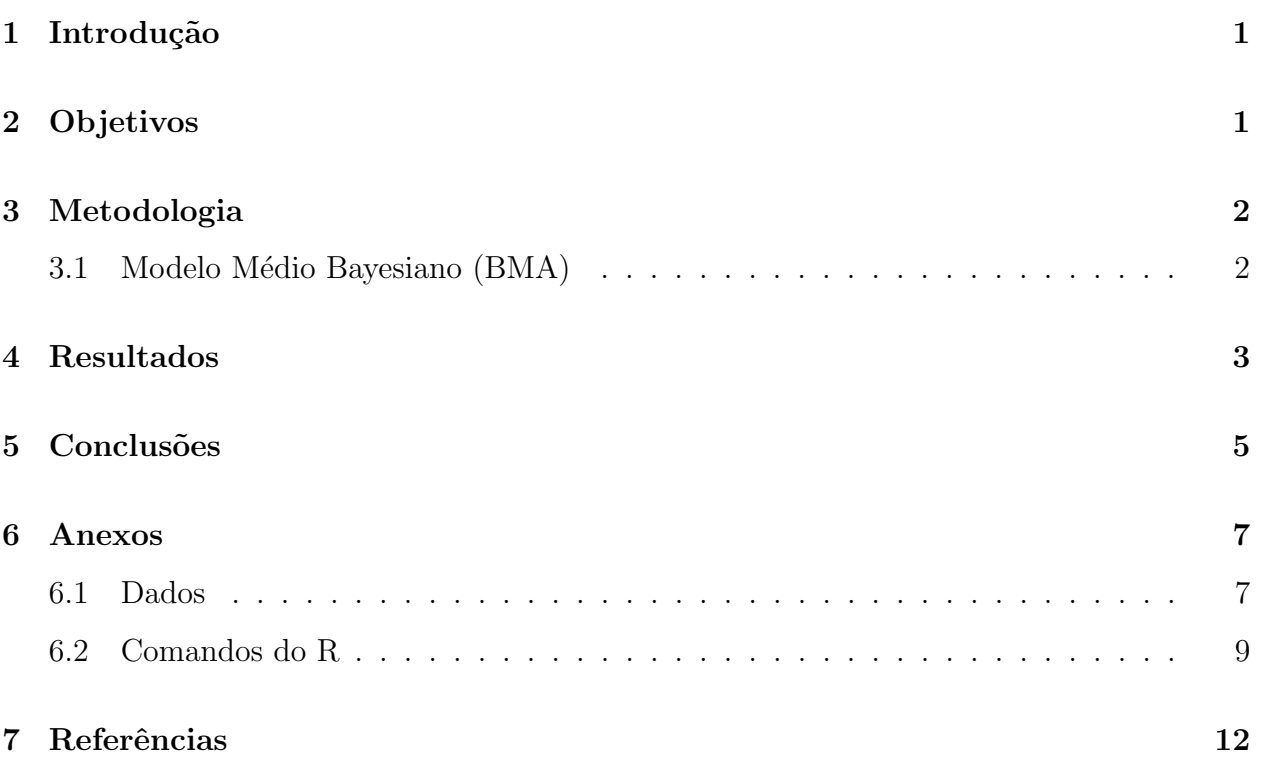

## Influências do Exercício Físico na Resposta Imune de Indivíduos

#### Resumo

A Imunologia do Exercício relaciona os efeitos dos esforços físicos sobre o sistema imunológico e suas prováveis consequências no organismo. O interesse nessa área surgiu principalmente em função da ativação do sistema hormonal durante a prática de atividades físicas e que tem o potencial de alterar a função do sistema imunológico. Além disso, acredita-se que a prática de atividades físicas pode ser um meio preventivo e de redução dos fatores de risco de doenças associadas ao estilo de vida (crença de que atletas são menos suscetíveis às doenças infecciosas), bem como fazer parte do tratamento e reabilitação de doenças comprometedoras do sistema imunológico, impedindo seu progresso.

Neste trabalho é relatado um estudo evidenciando qual a influência do exercício físico sobre a concentração de componentes do sistema imunológico entre alunos de sétima e oitava séries. Serão ainda abordados outros fatores relevantes ao pesquisador como sexo, idade, estágio maturacional, freqüência cardíaca, etc.

Palavras-chave: Exercício físico; Sistema Imunológico; Modelo Médio Bayesiano (BMA).

### 1 Introdução

Ao praticarmos alguma atividade física, ocorre uma resposta natural do organismo denominada estresse físico e que vai atuar em vários pontos numa complexa sequência de eventos denominada resposta imune. Dentro desta, determinados parâmetros imunes (como número de células, função celular e resposta celular) vão responder diferentemente ao tipo de atividade física realizada. Em geral, a natureza e a magnitude das mudanças ocorridas v˜ao depender de diversos fatores, sendo os principais:

- Tipo de atividade física, a intensidade e a duração da mesma;
- $\bullet$  Nível de condicionamento e passado atlético do indivíduo;
- Fatores ambientais;
- Horário de realização da atividade física;

Dentre todos esses fatores, a dosagem da atividade física - intensidade e duração - é o maior responsável pelas mudanças, o que é um efeito direto das mudanças do sistema hormonal. A resistência imunológica está relacionada à função imune, que responde proporcionalmente  $\alpha$ s alterações hormonais.

O sistema imunológico compreende todos os mecanismos pelos quais um organismo multicelular se defende de invasores internos. As alterações da resposta imune, temporárias, causadas por uma sessão de exercício são conhecidas como resposta aguda ao exercício.

Neste trabalho, de maneira sucinta e acess´ıvel foram observados alguns alunos a fim de se analisar como o exercício físico influencia a resposta do sistema imune e quais os outros fatores envolvidos.

O estudo englobou 81 alunos de sétima e oitava séries de uma escola em Curitiba, estes participaram de uma corrida de 15 km e logo ap´os, foi feita a coleta de sangue a fim de se obter as variáveis referentes ao sistema imune. Ainda foram observados outros fatores de interesse. As variáveis explicativas obtidas foram: sexo, idade, classe econômica, dias atividade física, tempo atividade física, nafmet, NaH, calorias totais, bebida alcoólica, uso de medicamentos, gripe, índice de massa corporal, gorduras totais, frequência cardíaca inicial, frequência cardíaca máxima, estágio maturacional, eritrócitos, hematócrito, hemoglobina, leucócitos, eosinófilos, linfócitos, monócitos, segmentados e neutrófilos referentes a cada aluno.

Para avaliar o efeito do exercício utilizou-se a variável VO2 máximo. Este corresponde a porcentagem do volume máximo de oxigênio que o corpo consegue "pegar" do ar que está dentro dos pulmões, levar até os tecidos através do sistema cardiovascular e usar na produção de energia, numa unidade de tempo.

### 2 Objetivos

O objetivo deste trabalho é avaliar quais são as principais variáveis, entre as observadas, que explicam melhor o VO2 máximo, sendo que o maior interesse do pesquisador é naquelas referentes ao sistema imune. Do ponto de vista estatístico este trabalho é dificultado pelo enorme número de possíveis modelos candidatos,  $2^{16} = 65536$ , sendo necessario utilizar m´etodos computacionais intensivos para identificar um subconjunto de modelos com maior poder de explicação.

Através do Modelo Médio Bayesiano foram analisados todos os possíveis modelos e estimada a porcentagem de modelos em que cada variável estava presente.

### 3 Metodologia

O método estatístico utilizado para a construção de modelos foi o Modelo Médio Bayesiano, apresentado a seguir. Todas as an´alises foram feitas utilizando o pacote BMA do R (Raftery,2005).

#### 3.1 Modelo Médio Bayesiano (BMA)

Supomos que queremos fazer inferências sobre uma quantidade de interesse desconhecida  $\Delta$ , e temos os dados D. Vamos considerar algumas possibilidades de modelos estatísticos para fazer isto,  $M_1, ..., M_k$ . O número de modelos pode ser muito grande. Por exemplo, se pensarmos apenas em modelos de regressão mas não tivermos certeza de quais possíveis p preditoras incluir, haveria mais que  $2^p$  modelos.

A estatística Bayesiana expressa todas as incertezas em termos de probabilidade, e faz inferências aplicando todas as regras básicas de cálculo de probabilidade. BMA é nada mais que estatística Bayesiana na presença do modelo incerto. A distribuição a posteriori BMA de  $\Delta$  é dada por

$$
p(\Delta|D) = \sum_{k=1}^{K} p(\Delta|M_k, D)p(M_k|D)
$$
\n(1)

onde  $p(\Delta|D, M_k)$  é a distribuição posteriori de  $\Delta$  dado o modelo  $M_k$ , e  $p(M_k|D)$  é a probabilidade posteriori de que  $M_k$  é o modelo certo, dado que um dos modelos é considerado o certo. Em (1),  $p(\Delta|D)$  e  $p(\Delta|D, M_k)$  pode ser a função densidade de probabilidade ou a função distribuição acumulada de probabilidade.

A probabilidade posteriori do modelo  $M_k$  é dada por

$$
p(M_k|D) \propto p(D|M_k)p(M_k)
$$
\n(2)

sendo que

$$
p(D|M_k) = \int p(D|\theta_k, M_k) p(\theta_k|M_k) d\theta_k
$$
\n(3)

onde  $\theta_k$  é o vetor de parâmetros do modelo  $M_k$  e  $p(D|\theta_k, M_k)$  é a verossimilhança de  $\theta_k$  sob o modelo  $M_k$ .

A integral (3) de alta dimensão que pode ser difícil de se calcular analiticamente. Algumas das funções no pacote BMA usam a seguinte aproximação para o critério BIC

$$
2\log p(D|M_k) \approx 2\log p(D|\hat{\theta_k}) - d_k\log(n) = -BIC_k
$$
\n(4)

onde  $d_k = dim(\hat{\theta_k})$  é o número de parâmetros independentes em  $M_k$  e  $\theta_k$  é o estimador de máxima verossimilhança (igual ao estimador de mínimos quadrados ordinários para coeficientes de regressão linear). Para regressão linear, BIC tem a forma

$$
BIC_k = n \log(1 - R_k^2) + p_k \log n \tag{5}
$$

para cada constante adicionada, onde  $R_k^2$  é o valor de  $R^2$  e  $p_k$  é o número de regressoras para o k-ésimo modelo de regressão. Em (5),  $BIC_k = 0$  para o modelo nulo sem nenhuma regressora.

Quando o interesse é focar nos parâmetros do modelo podemos aplicar (1) com  $\delta = \beta_i$ . média BMA a posteriori de  $\beta_1$  por exemplo é simplesmente a média ponderada das médias posterioris de  $\beta_1$  sobre cada um dos modelos

$$
E[\beta_1|D] = \sum \tilde{\beta}_1^{(k)} p(M_k|D). \tag{6}
$$

Isto pode ser visto como um estimador pontual do modelo médio Bayesiano. Em  $(6)$ ,  $\tilde{\beta}_1^{(k)}$  é a média posteriori de  $\beta_1$  para o modelo  $M_k$ , e isto pode ser aproximado pelo correspondente estimador de máxima verossimilhança, $\hat{\beta}_1^{(k)}$  $n_1^{(k)}$  (Raftery, 1995). Uma expressão similar é avaliada para o desvio padr˜ao BMA posteriori.

#### 4 Resultados

Em relação a variável resposta VO2 máximo foi feito um teste de normalidade (Shapiro-Wilk) e obtido um p-valor $= 0.6151$ , evidenciando uma distribuição Normal, embora as figuras (1) e (2) mostrem certa assimetria.

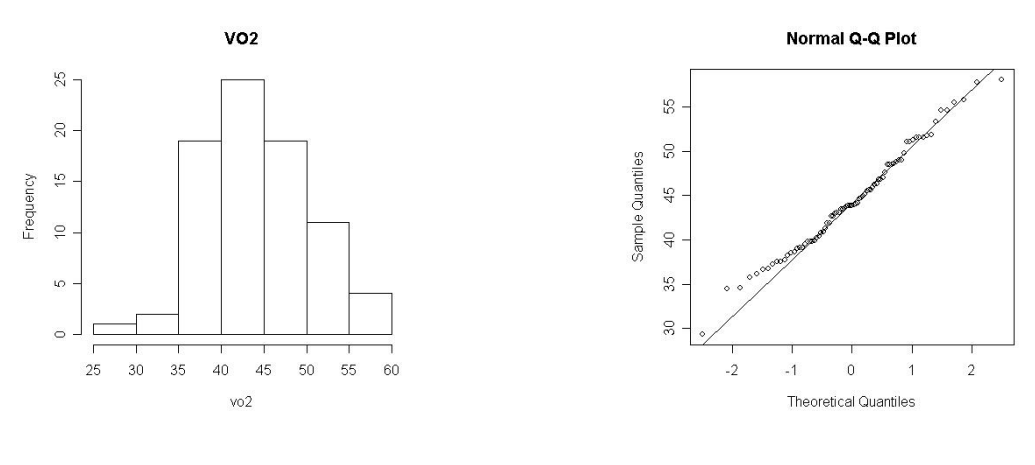

Figura 1: Histograma Figura 2: QQ Norm

Como os dados mostraram certa assimetria, a seleção dos modelos foi feita de duas formas, uma considerando a variável resposta tendo distribuição Normal e outra como tendo distribuição Gamma. Serão apresentados os dois resultados conjuntamente nesta seção.

Os modelos selecionados foram ranqueados de acordo com os respectivos BIC's. As tabelas (1) e (2) correspondem ao resumo desses modelos, a segunda coluna corresponde a probabilidade do parâmetro ser diferente de zero, ou seja, se a variável for inserida em todos os modelos, essa probabilidade é 100%. A terceira e a quarta são o estimador de máxima verossimilhança e o desvio-padrão de cada parâmetro, respectivamente. E as colunas cinco, seis, sete, oito e nove correspondem cada uma a um modelo selecionado, o modelo 1 possui o menor BIC, o modelo dois o segundo menor e assim sucessivamente. E ainda, nas colunas há as estimativas de cada parâmetro pertencente ao modelo.

Através das figuras  $(3)$  e  $(4)$  fica mais fácil de se verificar as variáveis mais significativas, aquelas presentes na maioria dos modelos. A linha preenchida de azul ou de vermelho inteira significa que a variável entrou em todos os modelos, onde houver espaçamentos não entrou no modelo referente a área, e ainda, aquela sem preenchimento significa que a variável não está presente em nenhum modelo. A cor vermelha representa que a estimativa do coeficiente ´e positiva e azul, negativa.

| tab                        | $p!=0$ | EV             | SD            | model <sub>1</sub> | model <sub>2</sub> | model 3    | model <sub>4</sub> | model 5    |
|----------------------------|--------|----------------|---------------|--------------------|--------------------|------------|--------------------|------------|
| Intercept                  | 100.0  | $4.454e + 01$  | $1.220e + 01$ | 43.3068            | 43.6485            | 48.5158    | 45.2185            | 46.5729    |
| sexomas                    | 62.4   | $1.636e + 00$  | $1.568e + 00$ | 2.6526             | 2.7265             | ×.         | 2.3758             | 3.3425     |
| idade                      | 100.0  | $-1.806e + 00$ | 5.273e-01     | $-1.5286$          | $-1.5541$          | $-2.1511$  | $-1.9309$          | $-1.6491$  |
| classe.B1                  | 0.0    | $0.000e + 00$  | $0.000e + 00$ | ÷.                 |                    | ×.         | ä,                 |            |
| $\frac{1}{2}$ classe. $B2$ | 0.0    | $0.000e + 00$  | $0.000e + 00$ | ä,                 |                    |            |                    |            |
| $\text{classes}.\text{C}$  | 0.0    | $0.000e + 00$  | $0.000e + 00$ | ÷.                 |                    |            |                    |            |
| $\text{classes.D}$         | 0.0    | $0.000e + 00$  | $0.000e + 00$ | $\sim$             |                    |            |                    |            |
| diasaty                    | 80.8   | 4.917e-01      | 3.270e-01     | 0.5422             |                    | 0.6961     | 0.5460             |            |
| tempaty                    | 21.4   | 3.396e-03      | 7.540e-03     | ¥.                 | 0.0166             | ä.         |                    |            |
| nafmet                     | 0.0    | $0.000e + 00$  | $0.000e + 00$ | $\mathbf{r}$       |                    |            |                    |            |
| nah                        | 2.2    | 2.292e-03      | 1.989e-02     | ÷.                 |                    |            |                    |            |
| calorias                   | 14.3   | 3.342e-04      | 9.291e-04     | L.                 |                    |            |                    |            |
| bebesim                    | 0.4    | $-3.835e-03$   | 8.808e-02     | ä,                 |                    |            |                    |            |
| medicamentosim             | 10.9   | $-2.492e-01$   | 8.592e-01     | ł.                 |                    |            |                    |            |
| gripesim                   | 0.5    | $4.922e-03$    | 9.984e-02     | ä,                 |                    |            |                    |            |
| imc                        | 0.0    | $0.000e + 00$  | $0.000e + 00$ | $\sim$             |                    |            |                    |            |
| gordura                    | 100.0  | $-2.741e-01$   | 8.812e-02     | $-0.2467$          | $-0.2458$          | $-0.2670$  | $-0.2426$          | $-0.2802$  |
| cardiacain                 | 1.3    | $-3.645e-04$   | 4.154e-03     | $\sim$             | $\cdot$            | $\epsilon$ | $\mathbf{r}$       | ٠          |
| cardiacamax                | 100.0  | 1.231e-01      | 3.997e-02     | 0.1278             | 0.1290             | 0.1169     | 0.1262             | 0.1310     |
| maturacional               | 38.0   | $4.451e-01$    | $6.809e-01$   | ¥.                 |                    | 1.3305     | 1.0978             |            |
| eritrocitos                | 0.0    | $0.000e + 00$  | $0.000e + 00$ | ÷.                 |                    | à.         |                    |            |
| hematocrito                | 0.0    | $0.000e + 00$  | $0.000e + 00$ | ÷.                 |                    | ä,         |                    |            |
| hemoglobina                | 0.0    | $0.000e + 00$  | $0.000e + 00$ | ÷.                 |                    |            |                    |            |
| leucocitos                 | 0.5    | $-1.608e-06$   | $3.211e-05$   | ÷.                 |                    |            |                    |            |
| eosinofilos                | 4.5    | $-1.087e-02$   | 6.249e-02     | ÷.                 |                    |            |                    |            |
| linfocitos                 | 1.2    | $-6.505e-05$   | 1.329e-02     | ł.                 |                    |            |                    |            |
| monocitos                  | 44.2   | 1.953e-01      | 2.623e-01     | ÷.                 |                    | 0.4480     |                    |            |
| segmentados                | 22.8   | 2.107e-02      | 4.728e-02     | ä,                 |                    |            |                    |            |
| neutrofilos                | 1.8    | 1.374e-03      | 1.214e-02     | ÷.                 |                    |            |                    |            |
| nVar                       |        |                |               | 5                  | 5                  | 6          | 6                  | 4          |
| r2                         |        |                |               | 0.507              | 0.505              | 0.529      | 0.529              | 0.475      |
| <b>BIC</b>                 |        |                |               | $-35.3623$         | $-34.9148$         | $-34.6696$ | $-34.6042$         | $-34.5396$ |
| post prob                  |        |                |               | 0.058              | 0.047              | 0.041      | 0.040              | 0.039      |

Tabela 1: Modelos Selecionados via Regressão Linear Simples

A análise de resíduos foi feita para os dois métodos e para todos os possíveis modelos, nem todos apresentaram resíduos normais de acordo com o teste de Shapiro - Wilk. O modelo selecionado via Regressão Linear Simples com maior BIC que possuia os resíduos com distribuição normal foi o modelo 2, e selecionado via Modelos Lineares Generalizados o modelo 1, ao nível de significância de 5%. Caso o pesquisador tenha interesse em um único modelo que explique os dados, estes podem ser escolhidos como sendo os "melhores".

| tab          | $p!=0$ | EV            | SD            | model 1        | model 2        | model 3        | model 4        | model 5        |
|--------------|--------|---------------|---------------|----------------|----------------|----------------|----------------|----------------|
| Intercept    | 100    | 2.326e-02     | $6.177e-03$   | 2.408e-02      | $2.420e-02$    | 2.091e-02      | 2.255e-02      | 2.287e-02      |
| sexo         | 57.9   |               |               |                |                |                |                |                |
| .mas         |        | $-7.767e-04$  | 7.983e-04     | $-1.372e-03$   | $-1.359e-03$   |                | $-1.196e-03$   | $-1.695e-03$   |
| idade        | 100.0  | $9.250e-04$   | 2.690e-04     | 8.046e-04      | 7.836e-04      | 1.125e-03      | $1.025e-03$    | 8.423e-04      |
| classe       | 0.0    |               |               |                |                |                |                |                |
| . B1         |        | $0.000e + 00$ | $0.000e + 00$ |                |                |                |                |                |
| B2           |        | $0.000e + 00$ | $0.000e + 00$ | ÷.             |                |                |                |                |
| . С          |        | $0.000e + 00$ | $0.000e + 00$ |                |                |                |                |                |
| . D          |        | $0.000e + 00$ | $0.000e + 00$ | ÷              |                |                |                |                |
| diasatv      | 72.7   | $-2.136e-04$  | 1.671e-04     |                | $-2.544e-04$   | $-3.429e-04$   | $-2.566e-04$   |                |
| tempaty      | 32.7   | $-2.614e-06$  | 4.384e-06     | $-8.333e-06$   |                |                |                |                |
| nafmet       | 2.2    | $-1.097e-07$  | 1.413e-06     |                |                |                |                |                |
| nah          | 5.7    | $-2.978e-06$  | 1.609e-05     |                |                |                |                |                |
| calorias     | 16.8   | $-1.836e-07$  | 4.818e-07     |                |                |                |                |                |
| bebe         | 3.8    |               |               |                |                |                |                |                |
| .sim         |        | 1.929e-05     | 1.429e-04     |                |                |                |                |                |
| medicamento  | 12.5   |               |               |                |                |                |                |                |
| .sim         |        | 1.391e-04     | 4.487e-04     |                |                |                |                |                |
| gripe        | 2.1    |               |               |                |                |                |                |                |
| .sim         |        | $-4.514e-06$  | 8.101e-05     |                |                |                |                |                |
| imc          | 3.4    | 2.707e-06     | 3.263e-05     |                |                |                |                |                |
| gordura      | 99.0   | 1.412e-04     | 4.636e-05     | 1.275e-04      | 1.266e-04      | 1.407e-04      | 1.279e-04      | 1.433e-04      |
| cardiacain   | 4.3    | 5.107e-07     | 3.463e-06     |                |                |                |                |                |
| cardiacamax  | 99.9   | $-6.712e-05$  | 2.075e-05     | $-7.184e-05$   | $-7.048e-05$   | $-6.322e-05$   | $-6.864e-05$   | $-7.326e-05$   |
| maturacional | 37.9   | $-2.337e-04$  | 3.531e-04     | ÷.             |                | $-7.095e-04$   | $-5.930e-04$   |                |
| eritrocitos  | 4.0    | $-2.111e-05$  | 1.563e-04     |                |                |                |                |                |
| hematocrito  | 2.3    | $-6.680e-07$  | 1.150e-05     |                |                |                |                |                |
| hemoglobina  | 4.5    | $-1.021e-05$  | 6.708e-05     |                |                |                |                |                |
| leucocitos   | 3.6    | 5.222e-09     | 4.229e-08     |                |                |                |                |                |
| eosinofilos  | 7.1    | 7.990e-06     | 3.682e-05     |                |                |                |                |                |
| linfocitos   | 3.9    | 5.350e-07     | 9.355e-06     |                |                |                |                |                |
| monocitos    | 36.2   | $-7.693e-05$  | 1.204e-04     |                |                | $-2.206e-04$   |                |                |
| segmentados  | 12.1   | $-5.152e-06$  | 1.767e-05     |                |                |                |                |                |
| neutrofilos  | 5.3    | $-1.513e-06$  | 8.514e-06     |                |                |                |                |                |
| nVar         |        |               |               | 5              | 5              | 6              | 6              | 4              |
| <b>BIC</b>   |        |               |               | $-2.462e + 02$ | $-2.458e + 02$ | $-2.458e + 02$ | $-2.457e + 02$ | $-2.454e + 02$ |
| post prob    |        |               |               | 0.022          | 0.018          | 0.018          | 0.017          | 0.015          |

Tabela 2: Modelos Selecionados via Modelos Lineares Generalizados

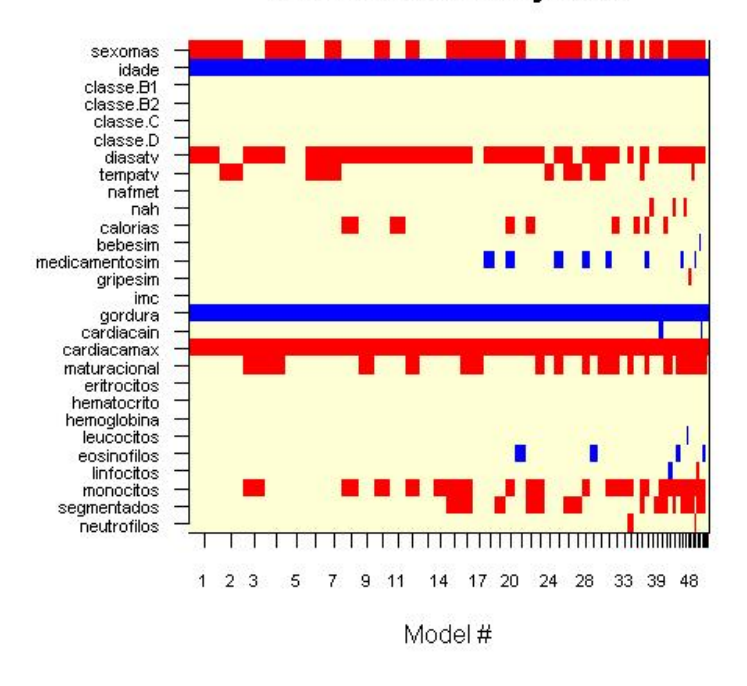

#### Models selected by BMA

Figura 3: Imagem Modelos Selecionados via Regressão Linear Simples

### 5 Conclusões

Os resultados, comparando os dois métodos de seleção de modelos, foram similares. As variáveis que melhor explicaram o VO2 máximo foram: idade, dias atividade física, gorduras

#### Models selected by BMA

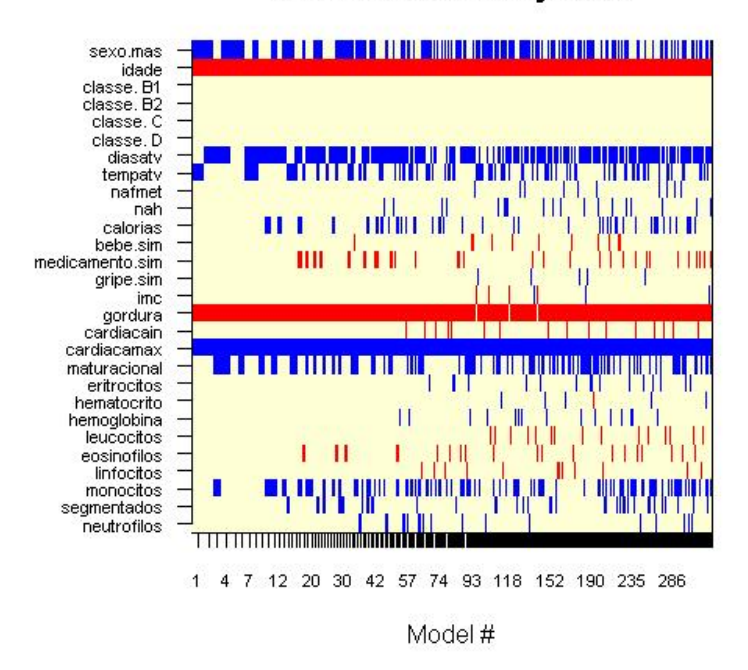

Figura 4: Imagem Modelos Selecionados via Modelos Lineares Generalizados

totais, frequência cardíaca máxima, estágio maturacional e MONÓCITOS, sendo esta a única variável do sistema imune significativa.

Embora as evidências disponíveis neste trabalho demonstram que os exercícios físicos tem efeitos significativos sobre a dinâmica de células imunes e, possivelmente, sobre sua função, o trabalho retratou um pequeno grupo de indivíduos em uma só escola, e em uma determinada faixa etária. Não se deve assim tirar conclusões muito abrangentes com base somente neste estudo.

## 6 Anexos

## 6.1 Dados

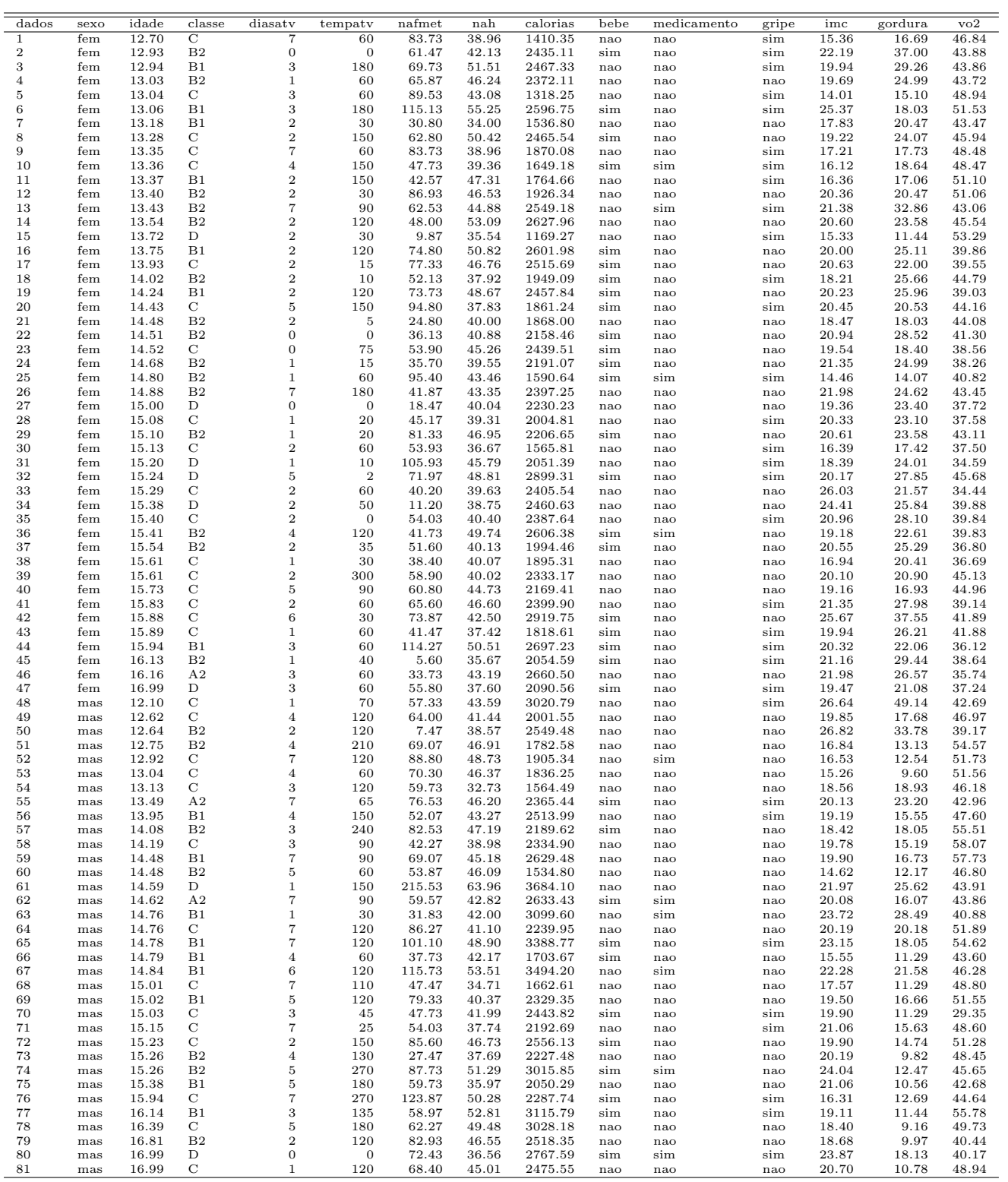

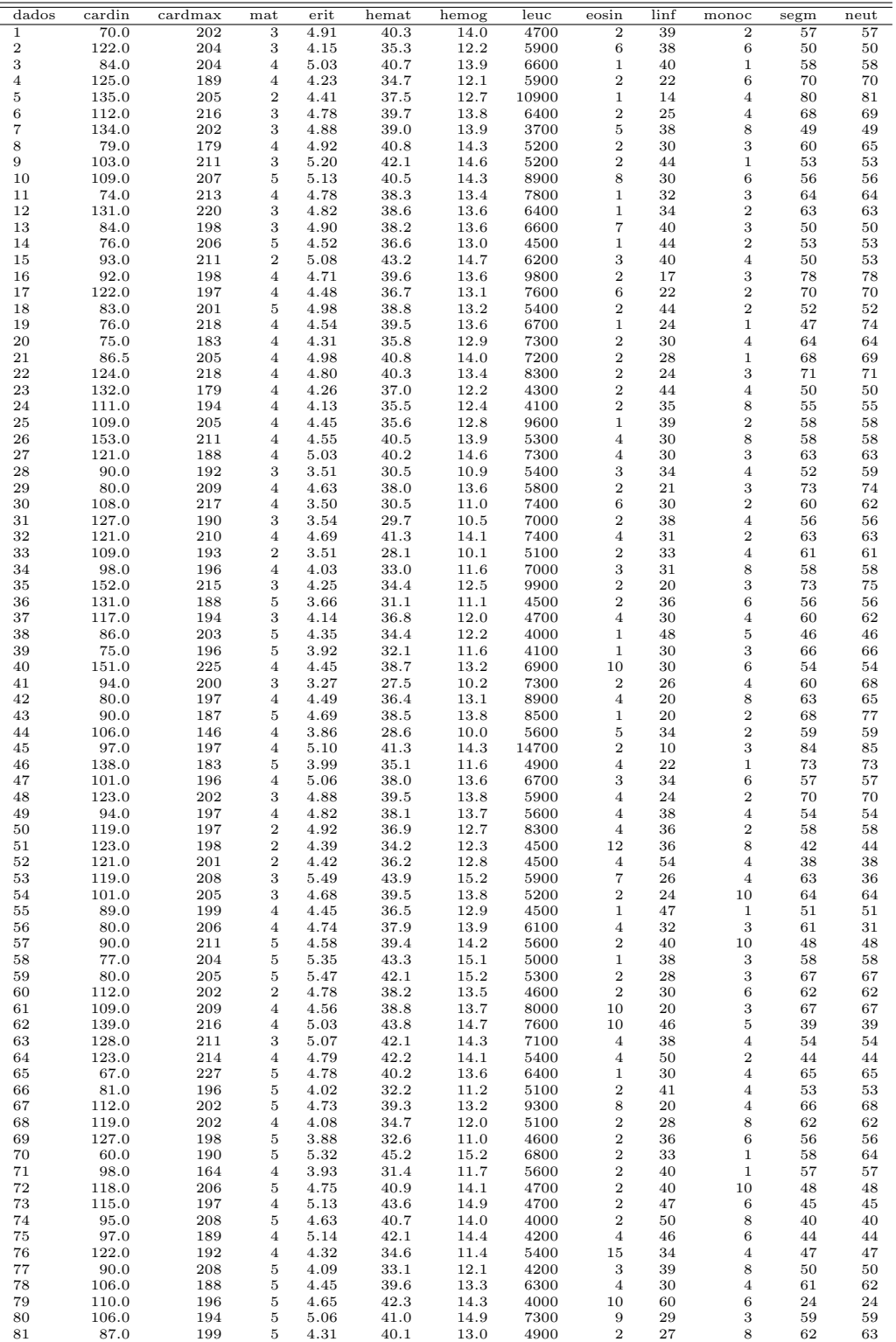

### 6.2 Comandos do R

```
require(BMA)
require(MASS)
require(Hmisc)
dados = read.csv("dados.csv", sep ="; "dec =",")attach(dados)
names(dados)
latex(dados)
jpeg("histograma.jpg")
hist(vo2, main="VO2", cex=0.75)
dev.off()
jpeg("qqplot.jpg")
qqnorm(vo2)qqline(vo2)dev.off()
shapiro.test(vo2)
shapiro.test(log(vo2))
variaveis = dados[,-14]
resposta = dados[14]reg = bicreg(variaveis,resposta)
reg1 = bic.glm(vo2.,data=dados, glm.family="Gamma")
tab\_normal = summary(reg)latex(tab normal)
tab\_glm = summary(reg1)\text{latex}(\text{tab\_glm})jpeg("bma normal.jpg")
imageplot.bma(reg, cex.axis=0.7)
dev.off()
jpeg("bma glm.jpg")
imageplot.bma(reg1, cex.axis=0.7)
dev.off()
```
 $#Residuos$ 

reg.novo =  $reg$  $ols$ [,  $-c(1,4,5,6)$ ] matriz.nomes = matrix(" $\text{" }$ ,nc=25,nr=56)  $c = 1:25$  $p = 1:56$ for( lin in p) for (col in c) if( reg.novo $\left[\text{lin,col}\right] := 0$ )  $matrix.nomes[lin,col] = colnames(reg.novo)[col]$ names(variaveis) == colnames(reg.novo)  $p = 1:56$ for( lin in p) if(matriz.nomes[lin,1]  $! = "$  $matrix.nomes[lin,1] = names(variaveis)[1]$ if(matriz.nomes[lin,3] != " ")  $\text{matrix}.\text{nomes}[\text{lin},3] = \text{names}(\text{variaves})[3]$ if(matriz.nomes[lin,9]  $! = "$  $\text{matrix}.\text{nomes}[\text{lin},9] = \text{names}(\text{variaves})[9]$ if(matriz.nomes[lin,10]  $! = "$  $\text{matrix}.\text{nomes}[\text{lin},10] = \text{names}(\text{variaves})[10]$ if(matriz.nomes[lin,11]  $! = "$  $matrix.nomes[lin,11] = names(variaveis)[11]$ colnames(matriz.nomes) = names(variaveis)  $p = 1:56$ resposta final = matrix $(0, nc=56, nr=81)$  $\text{colnames}(\text{response} \cdot \text{final}) = \text{rep}(\text{"Residuos} * \text{PRIORIS", 56})$ for( lin in p) resposta final[, lin] = reg\$postprob[lin]  $*$  lm( as.formula( paste ("vo2", paste) matriz.nomes<sup>[</sup> lin, matriz.nomes<sup>[</sup> lin,  $| := " " |$ , collapse="+") ) ) )\$residuals  $t = apply(resposta-final, 1, sum)$  $reg.novo1 = reg1$which$ colnames(reg.novo1)¡- colnames(variaveis) matriz.nomes $1 = \text{matrix}("", \text{nc} = 25, \text{nr} = 343)$ for( lin in 1:343) for  $\left(\text{col in } 1:25\right)$ if( reg.novo1[lin,col]  $!=$  FALSE)  $\text{matrix}.\text{nomes1}[\text{lin},\text{col}] = \text{columns}(\text{reg}.\text{novo1})[\text{col}]$  $p = 1:343$ resposta final $1 = \text{matrix}(0, \text{nc} = 343, \text{nr} = 81)$  $\text{colnames}(\text{response} \cdot \text{final1}) = \text{rep}(\text{"Residuos} * \text{PRIORIS", 343})$ for( lin in p) resposta final1[, lin] = reg1\$postprob[lin]  $*$  lm( as formula( paste ("vo2", paste) matriz.nomes1[ lin, matriz.nomes1[ lin,  $] = " " ]$ , collapse="+") ) ) )\$residuals

```
resposta final1
t1 = apply(resposta\_final1,1,sum)\#\text{Residuos}NORMAIS E GAMMA
\text{testel} = \text{shapiro.test}(\text{t1})teste = shapeiro.test(t)#Normalidade Modelos GLM
teste1 = matrix(" ",nc=3,nr=343)
for (i in 1:343)
{
testel[i,1] = if =shapiro.test(resposta_final1[,i])
teste1[i,2] = \text{f$p.value}if(f\$p.value > 0.05)
testel[i,3] = "Signification"}
round(teste1[,2],2)
colnames(teste1)= c("Modelo", "p-valor", "Resultado")
#Normalidade Modelos Normais
teste = matrix("",nc=3,nr=56)
for (i in 1:56)
{
\text{teste}[i,1] = if =shapiro.test(resposta_final[,i])
\text{teste}[i,2] = \text{f$p.value}if(f\$p.value > 0.05)
\text{teste}[i,3] = "Signification"}
colnames(teste)= c("Modelo", "p-valor", "Resultado")
latex(teste1)
```

```
latex(teste)
```
## 7 Referências

1. Adrian, E Raftery. Bayesian model selection in social research (with Discussion). In Sociological Methodology 1995 (editado por P. V. Marsden), pages 111-163.Cambridge, Mass: Blackwell Publishers,1995.

2. Adrian, E Raftery. BMA: An R package for Bayesian Model Averaging. In R News 1995, pages 2-8. Seattle.